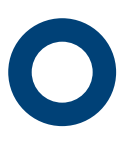

# Dienstleistungsanforderung

#### **Auftraggeber/Rechnungsempfänger:**

#### **Standort der Anlage:**

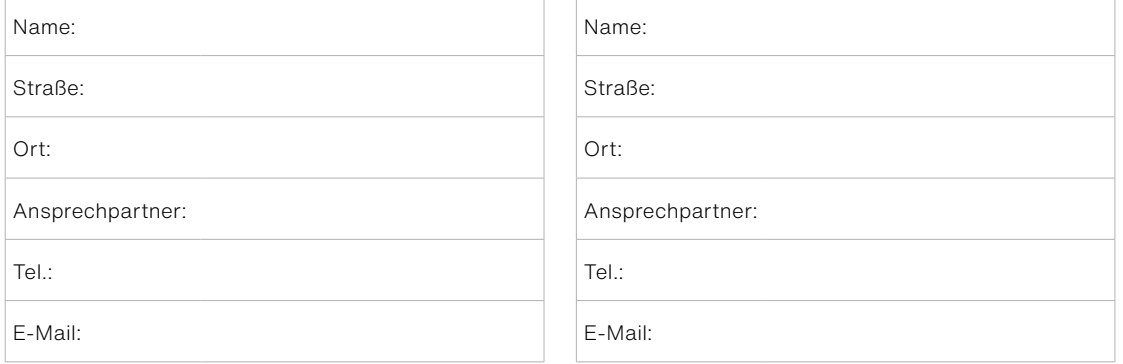

### **Dienstleistung:**

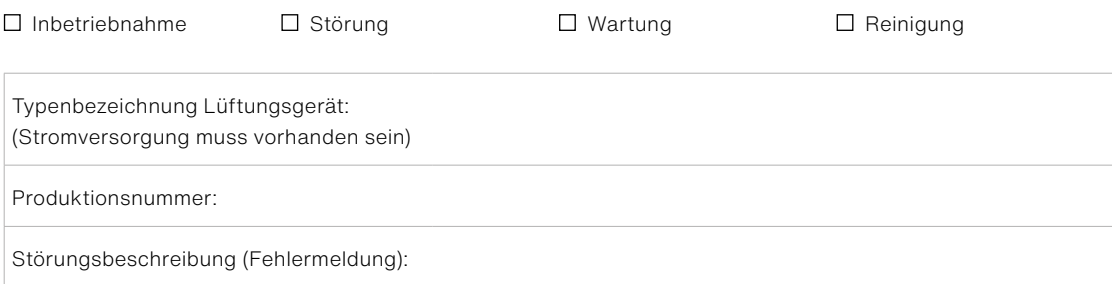

#### **ACHTUNG!**

**Sofern kein Gerätefehler vorliegt, wird der Serviceeinsatz auch innerhalb der Gewährleistungszeit an den Auftraggeber verrechnet. Der Auftrag kann nur durchgeführt werden, wenn Auftraggeber und Unterzeichner übereinstimmen. Die Dienstleistung wird durch einen POLOPLAST-Servicepartner erbracht. Zu diesem Zweck werden die Kundendaten an den Servicepartner IQ Technologie GmbH weitergeleitet.**

#### **Bitte ausfüllen und unterfertigt retournieren an:**

**E-Mail:** kundendienst@poloplast.com **Fax:** +43 (0)732 / 210022 2215

Datum **Firmenstempel / Unterschrift** 

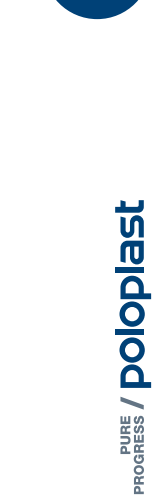

#### **Service-Wartung-Inbetriebnahme:**

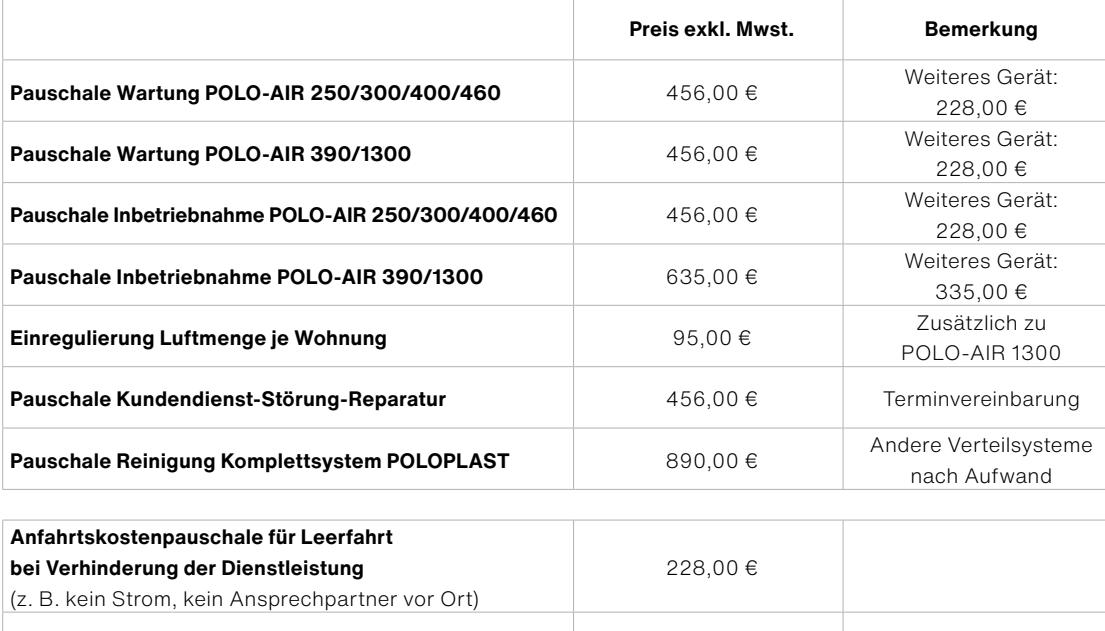

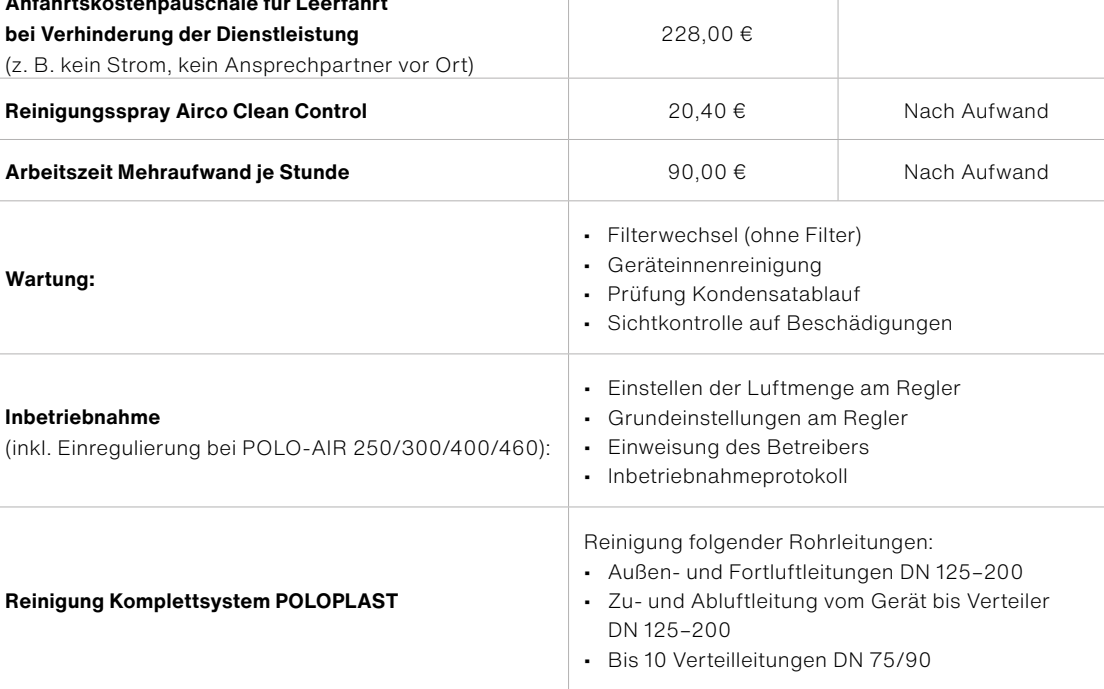

Angeführte Preise gelten für Kundeneinsätze in Österreich. Verrechnungssätze in anderen Ländern können von diesen Preisen abweichen.

## **Luftmengenübersicht:**

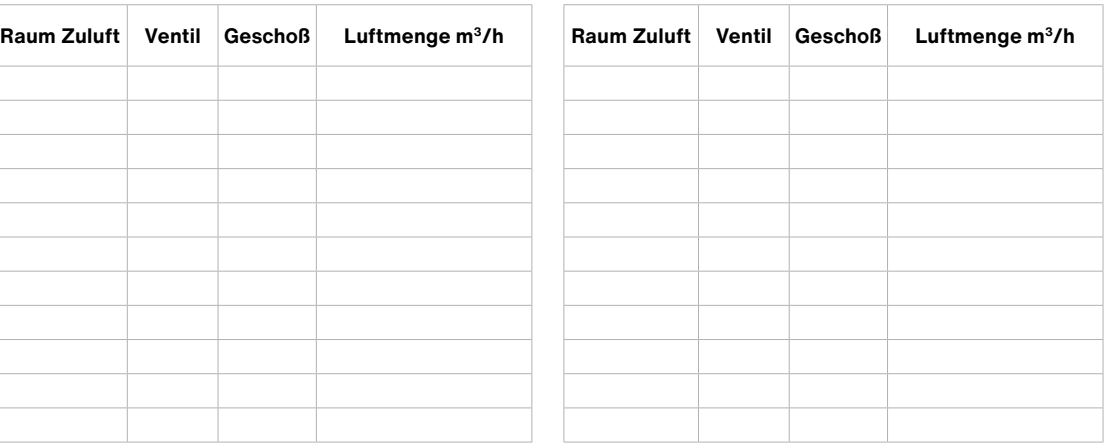

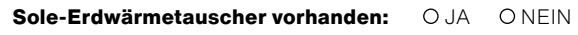